## **SWIM – Access to Care**

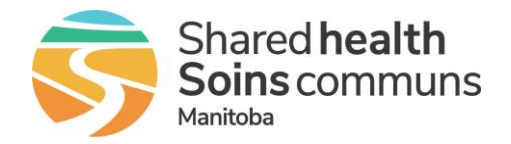

## **User Preferences**

## **Quick Reference Guide**

*Set User Preferences in Pre-Surgical Screening, Care Venue and Registration Modules to optimize user experience and required access.*

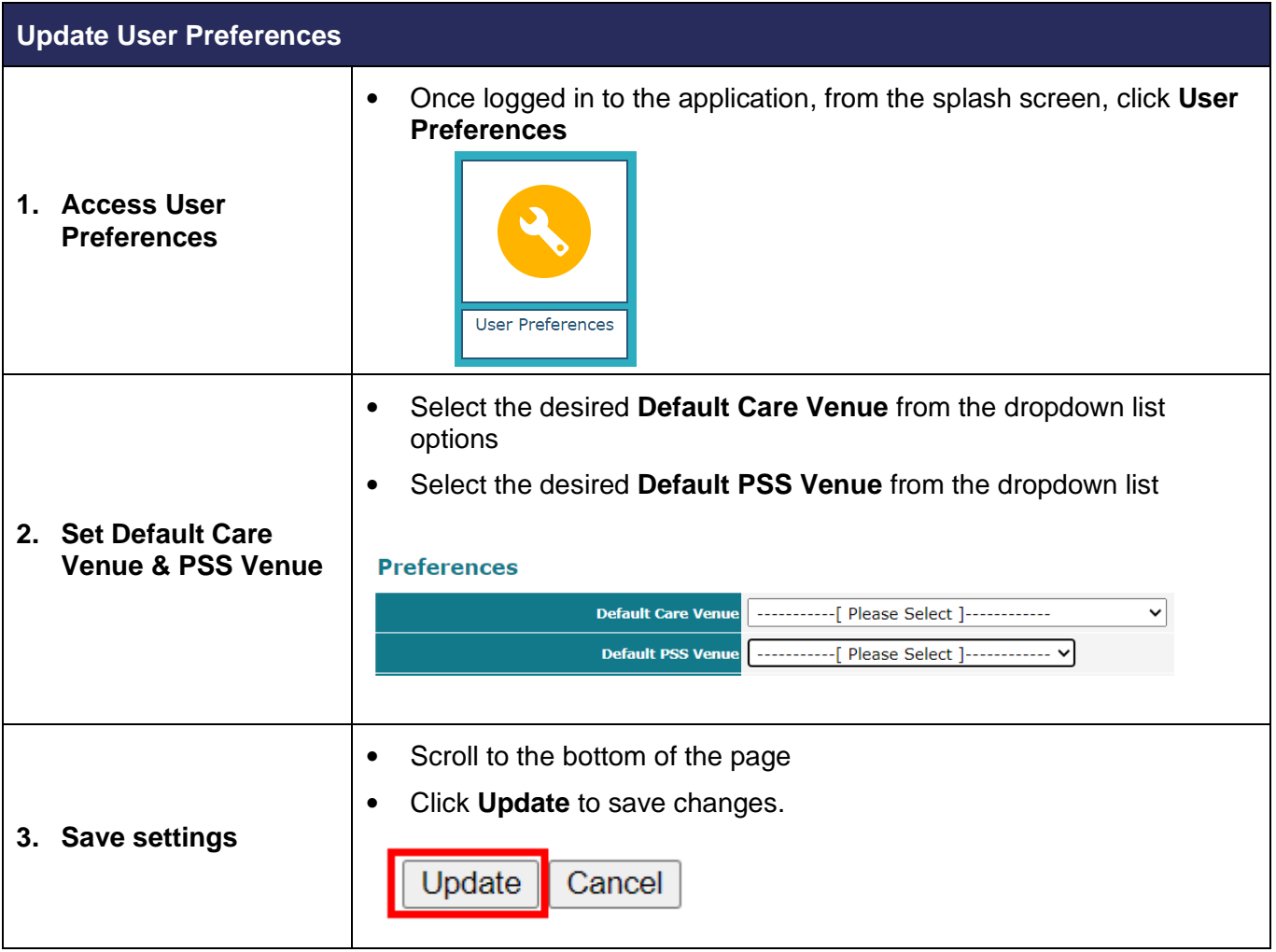